## International assignment services >>>CLICK HERE<<<

## International assignment services

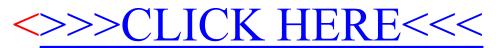